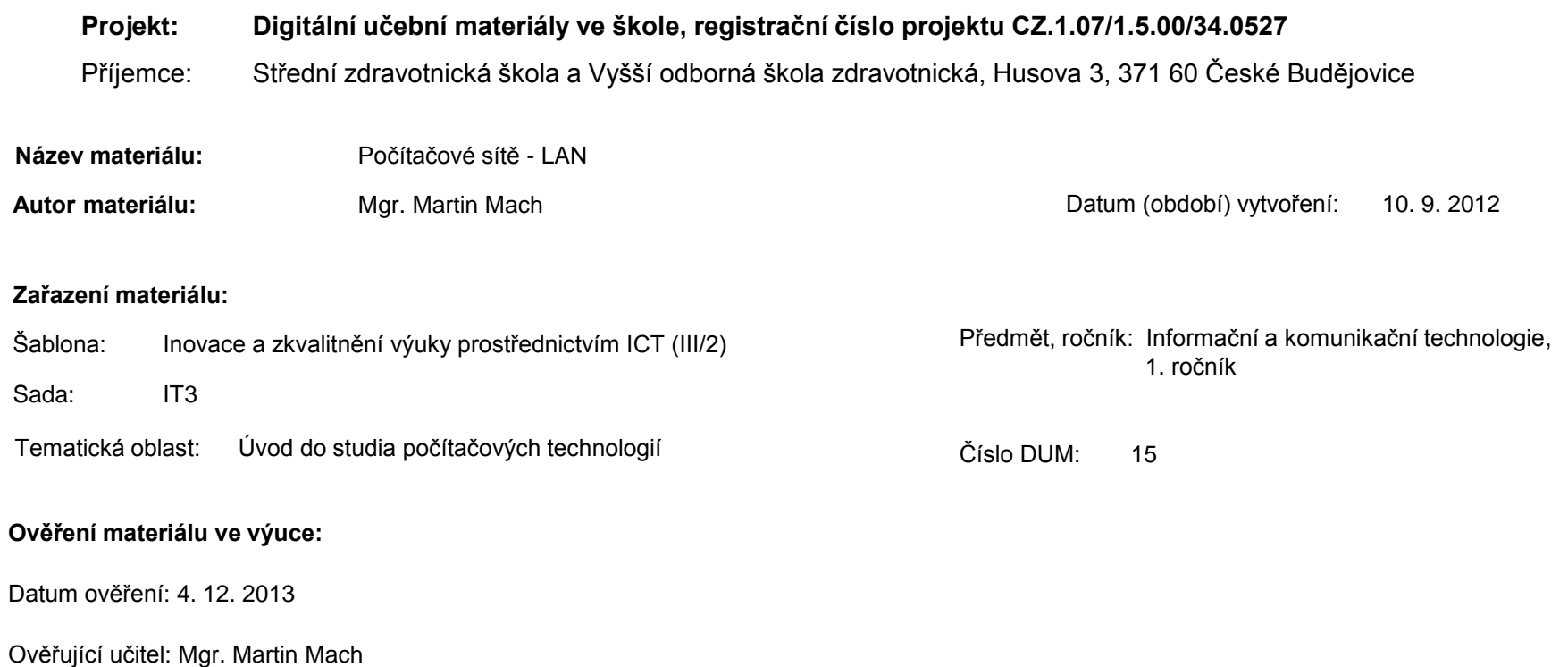

Třída: MSR 1.

**Popis způsobu použití materiálu ve výuce:** Výuková elektronická prezentace, která je zaměřena na lokální počítačové sítě. Prezentace může sloužit jako názorná pomůcka doplňující výklad učitele, ale je rovněž vhodná pro domácí přípravu žáků (např. zpřístupněním formou e-learningu). Podmínkou efektivního používání materiálu je počítač připojený k Internetu. Materiál také obsahuje otázky a úkoly.

**Tento výukový materiál je spolufinancován Evropským sociálním fondem a státním rozpočtem České republiky.**

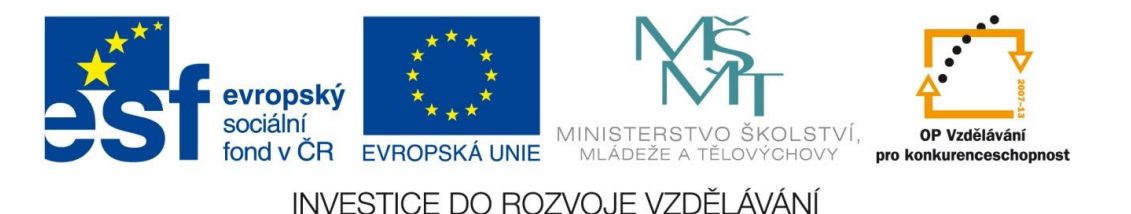

# Počítačové sítě

#### lokální sítě (LAN)

Mgr. Martin Mach

[1]

- **1. Počítače** (servery, pracovní stanice)
- jsou vybaveny síťovou kartou

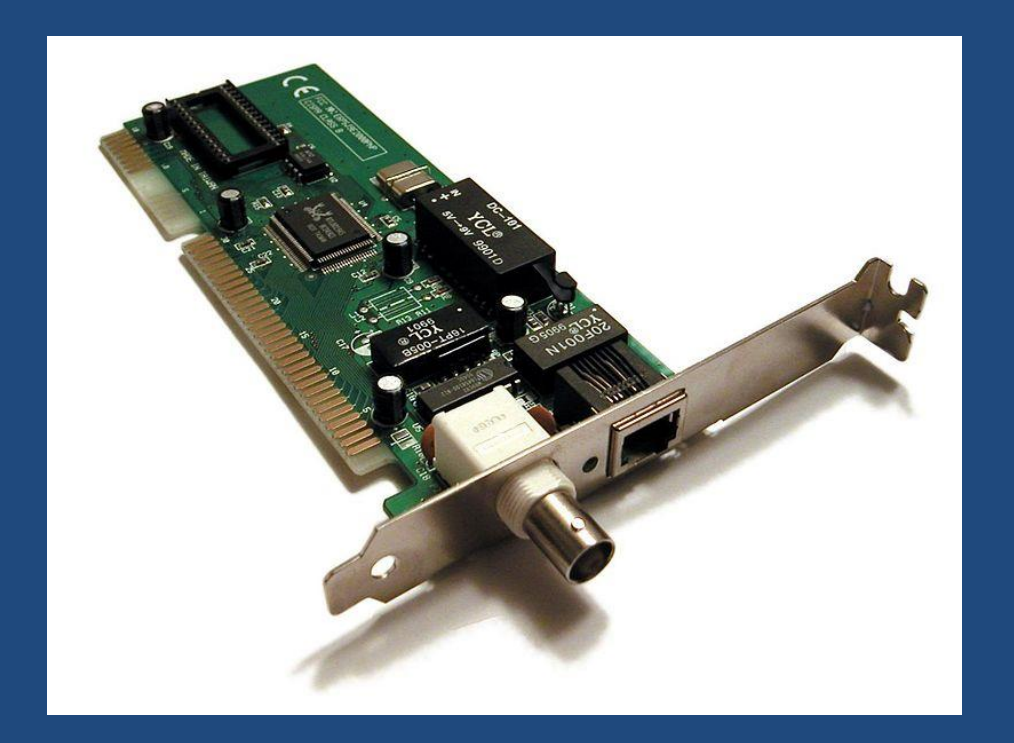

- **2. Pasivní síťové prvky** (kabely, antény)
- kroucená dvojlinka

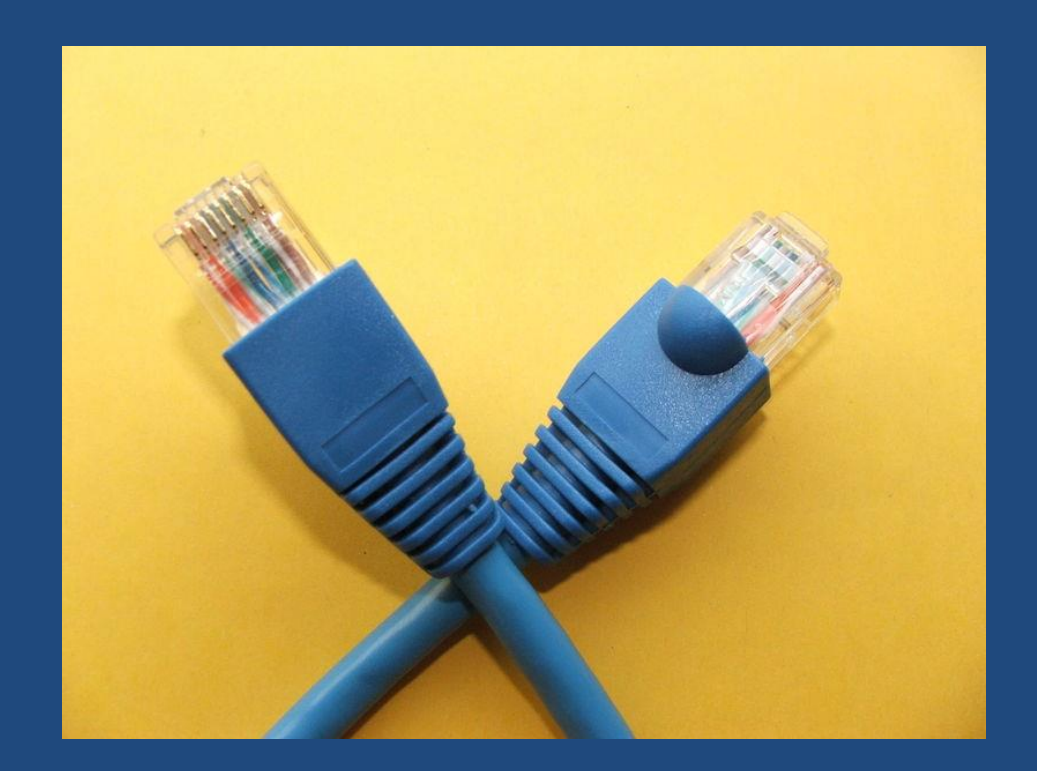

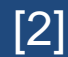

- **3. Aktivní síťové prvky**  řízení přenosu dat
- switch (přepínač)

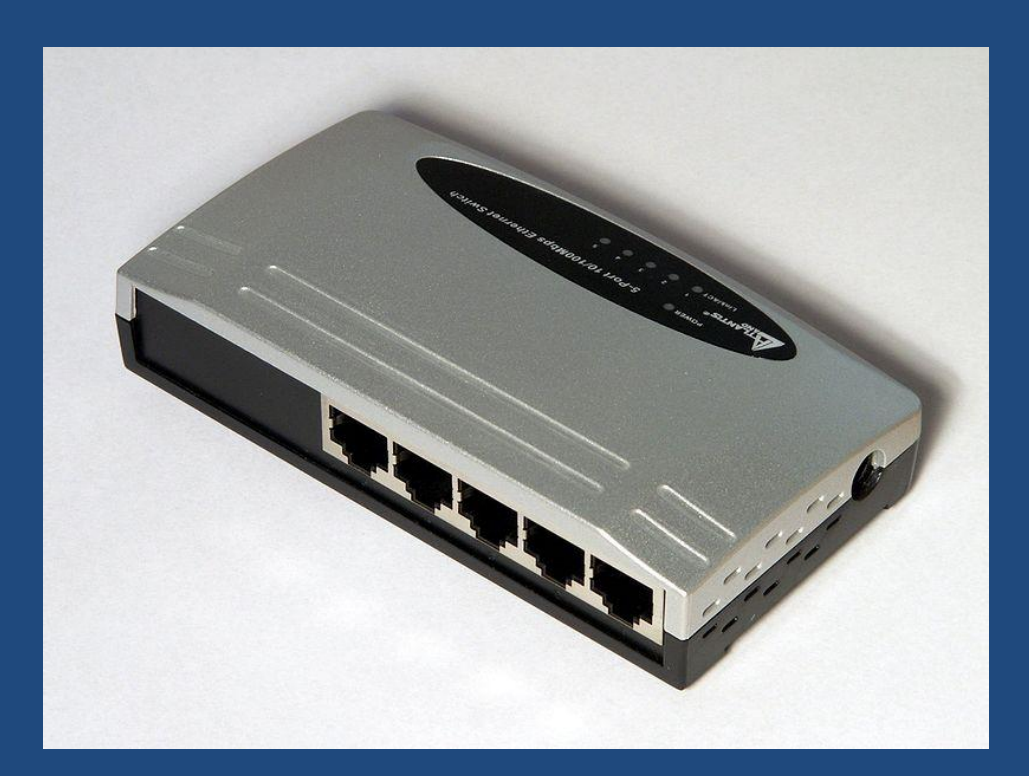

#### **4. Síťový software**

- ve spolupráci se síťovým hardwarem zajišťuje komunikaci prvků sítě
- současné operační systémy (Windows, Linux, Apple OS) zahrnují síťové služby
- mezi síťový SW řadíme i samostatné aplikace běžící v prostředí OS (např. výukové programy)

#### Komunikace uvnitř LAN

Probíhá na několika úrovních:

- pomocí adres každé síťové karty, tzv. **MAC adres**  (fyzická adresa, přiřazena již při výrobě karty)
- pomocí **IP adres** (síťová adresa zařízení, lze ji nastavit v OS) Příklady: 88.86.113.143 … IP adresa v rámci Internetu 192.168.0.35 ….. IP adresa uvnitř LAN
	- IP adresa může být statická (neměnná) nebo dynamická (přiděluje ji DHCP server)

# Topologie sítě

- Způsob, jakým jsou v síti propojeny jednotlivé počítače.
- Existují 3 základní topologie:
	- sběrnicová
	- hvězdicová
	- kruhová

# Sběrnicová topologie (bus)

Spojení zprostředkovává jediný kabel (sběrnice), ke kterému jsou připojeny koncové počítače.

- výhody: jednoduché zapojení, nízké náklady
- nevýhody: data jsou bez ohledu na počet adresátů vysílána všem účastníkům  $\rightarrow$  nižší výkon

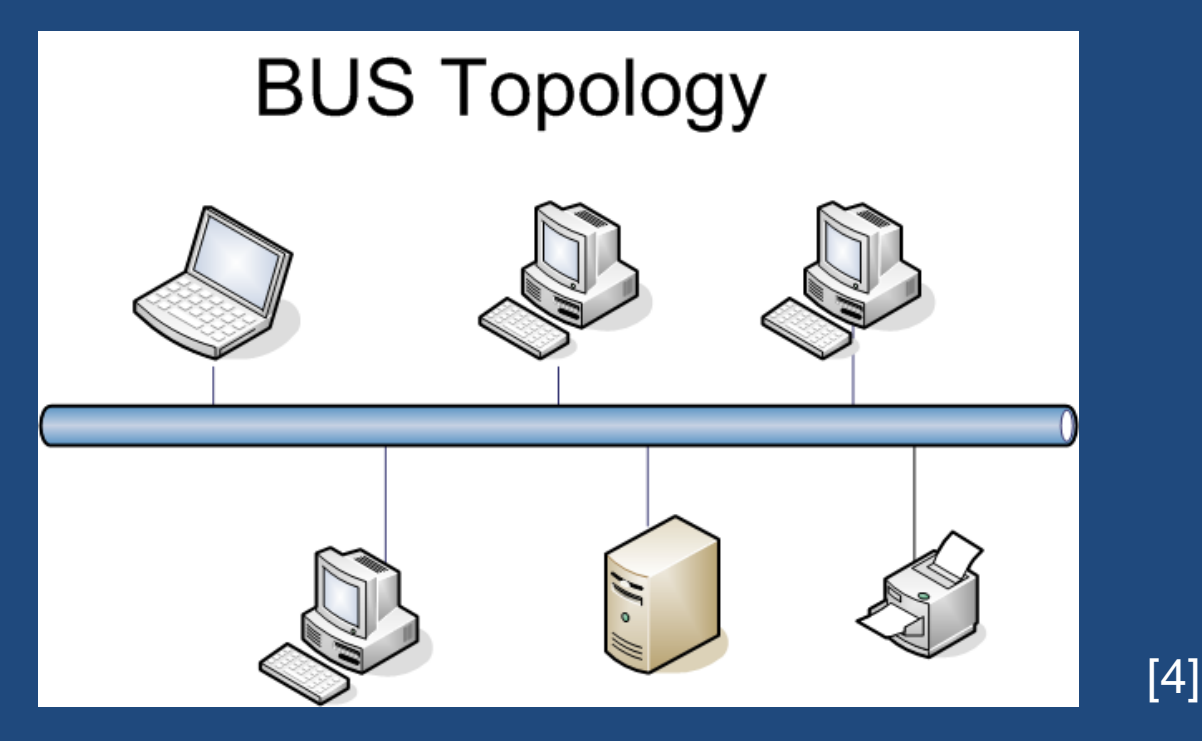

### Hvězdicová topologie (star)

Propojení počítačů do hvězdice, v centru se nachází aktivní prvek sítě (např. switch), nejrozšířenější typ.

- výhody: dobrá výkonnost, odolnost vůči selhání
- nevýhody: vyšší pořizovací náklady, velké množství kabelů

[5]

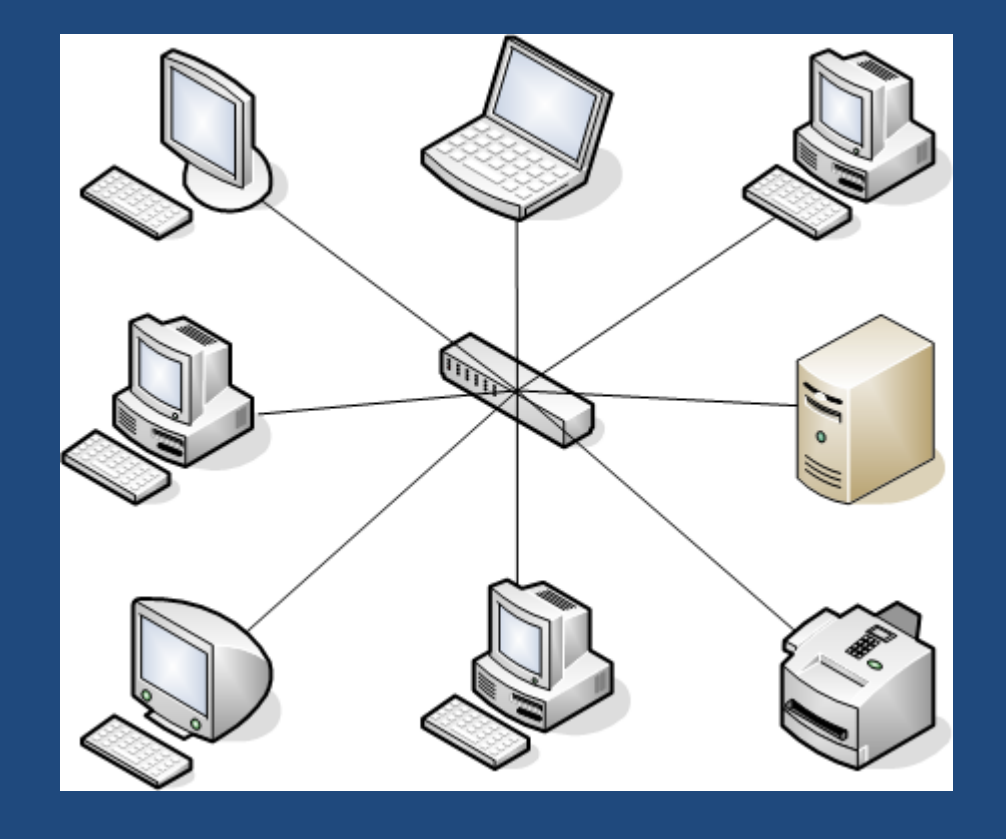

# Kruhová topologie (ring)

Zprávy jsou předávány postupně od jednoho počítače k druhému (sousednímu).

- výhody: velmi dobrá výkonnost, méně kabelů
- nevýhody: při vyřazení kteréhokoliv počítače nebude síť funkční

[6]

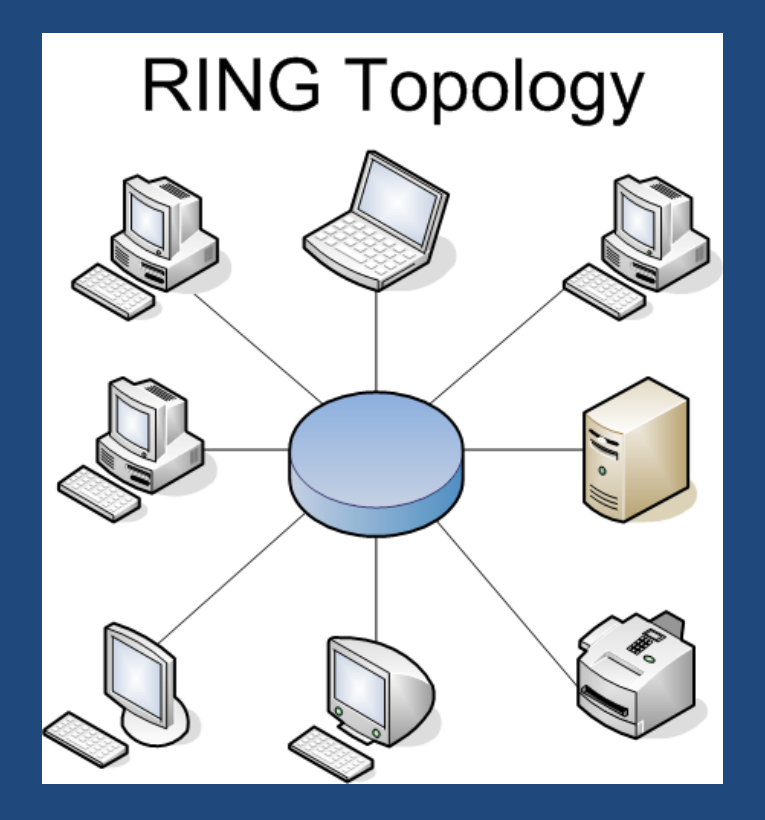

## Bezdrátové sítě a jejich prvky

- standard Wi-Fi (IEEE 802.11)
- technická zařízení:
	- Wi-Fi karta nebo Wi-Fi modul
	- přístupový bod (AP … Access Point)

Rychlost přenosu dat ve Wi-Fi síti dosahuje reálně cca 120 Mb/s. V zastavěném prostoru však vlivem průchodů překážkami rychlost výrazně klesá (max. desítky Mb/s).

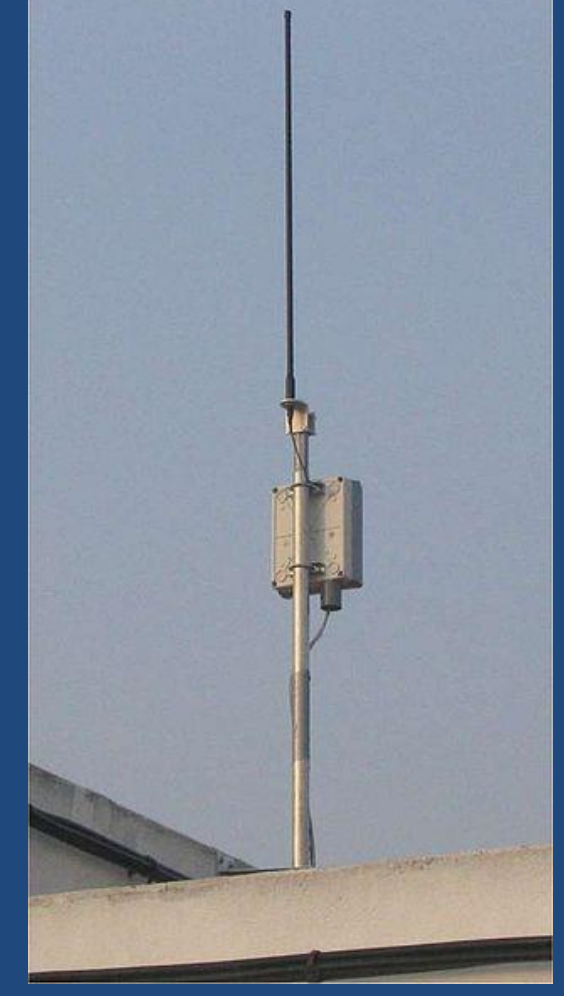

[7] Venkovní přístupový bod – Acces Point.

# Otázky a úkoly

1. Popište, jak se liší rychlost přenosu dat v kabelové LAN (Ethernet 1 Gbps) a v síti Wi-Fi.

- 2. Co patří mezi aktivní a pasivní síťové prvky?
- 3. Doplňte tabulku:

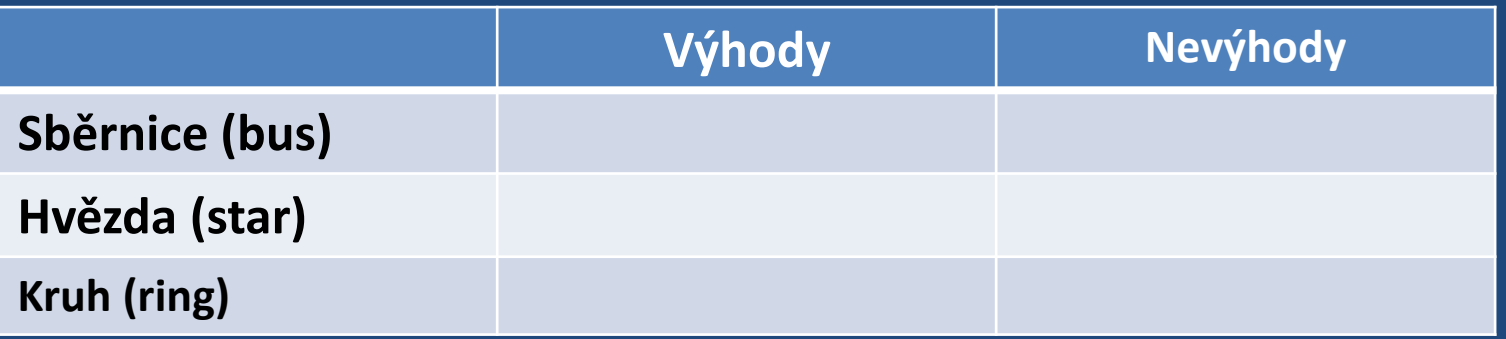

4. Kde se ve Vašem okolí používají Wi-Fi sítě? Jaké mezi nimi existují rozdíly?

#### Seznam použité literatury a pramenů

#### **Použitá literatura:**

ROUBAL, Pavel. *Informatika a výpočetní technika pro střední školy - Teoretická učebnice*. dotisk 1. vyd. Brno: Computer Press, 2012. ISBN 978-80-251-3228-9.

#### **Obrázky:**

1. Helix84.[cit. 2012-09-10]. soubor dostupný pod licencí Creative Commons na WWW: [http://commons.wikimedia.org/wiki/File:Network\\_card.jpg](http://commons.wikimedia.org/wiki/File:Network_card.jpg) 2. KUCZYŃSKI, Piotr.[cit. 2012-09-10]. soubor dostupný pod licencí Creative

Commons na WWW: [http://cs.wikipedia.org/wiki/Soubor:Pkuczynski\\_RJ-](http://cs.wikipedia.org/wiki/Soubor:Pkuczynski_RJ-45_patchcord.jpg)[45\\_patchcord.jpg](http://cs.wikipedia.org/wiki/Soubor:Pkuczynski_RJ-45_patchcord.jpg)

3. Sub. [cit. 2012-09-10]. soubor dostupný pod licencí Public domain na WWW: http://commons.wikimedia.org/wiki/File:Ethernet switch Atlantis A02-F5P 5 ports backend.jpg

#### Seznam použité literatury a pramenů

4. Umapathy.[cit. 2012-09-10]. soubor dostupný pod licencí Creative Commons na WWW: [http://commons.wikimedia.org/wiki/File:Bus\\_Topology.png](http://commons.wikimedia.org/wiki/File:Bus_Topology.png)

5. Umapathy.[cit. 2012-09-10]. soubor dostupný pod licencí Creative Commons na WWW: [http://commons.wikimedia.org/wiki/File:Star\\_Topology.png](http://commons.wikimedia.org/wiki/File:Star_Topology.png)

6. Umapathy.[cit. 2012-09-10]. soubor dostupný pod licencí Creative Commons na WWW: [http://commons.wikimedia.org/wiki/File:RING\\_Topology.png](http://commons.wikimedia.org/wiki/File:RING_Topology.png)

7. Quique251.[cit. 2012-09-10]. soubor dostupný pod licencí Creative Commons na WWW:

[http://commons.wikimedia.org/wiki/File:Wireless\\_ap\\_outdoor.jpg](http://commons.wikimedia.org/wiki/File:Wireless_ap_outdoor.jpg)